**Corso di Laurea Magistrale a ciclo unico in Scienze della Formazione Primaria**

DELLA CALAB

MATEMAT

Ranking)

agistrale) per una formazia

Tero computazionale

# **Istruzioni compilazione Richiesta riconoscimento CFU**

Link per accedere alla compilazione del modulo <http://ticket.unical.it/tickets/new/16/150/>

> UNIVERSITÀ DELLA CALABRIA DIPARTIMENTO DI MATEMATICA

**E INFORMATICA** 

➢ Puoi accedere alla compilazione solo se sei studente iscritto al Corso di Laurea Magistrale a ciclo unico un Scienze della Formazione Primaria dell'Università della Calabria.

Tutte le comunicazioni inerenti la richiesta ti saranno trasmesse in automatico dal sistema sull'indirizzo di posta istituzionale [CodiceFiscale@studenti.unical.it](mailto:CF@studenti.unical.it) (dove CodiceFiscale è il tuo codice fiscale).

Nota: tutti i campi evidenziati con asterisco \* sono obbligatori.

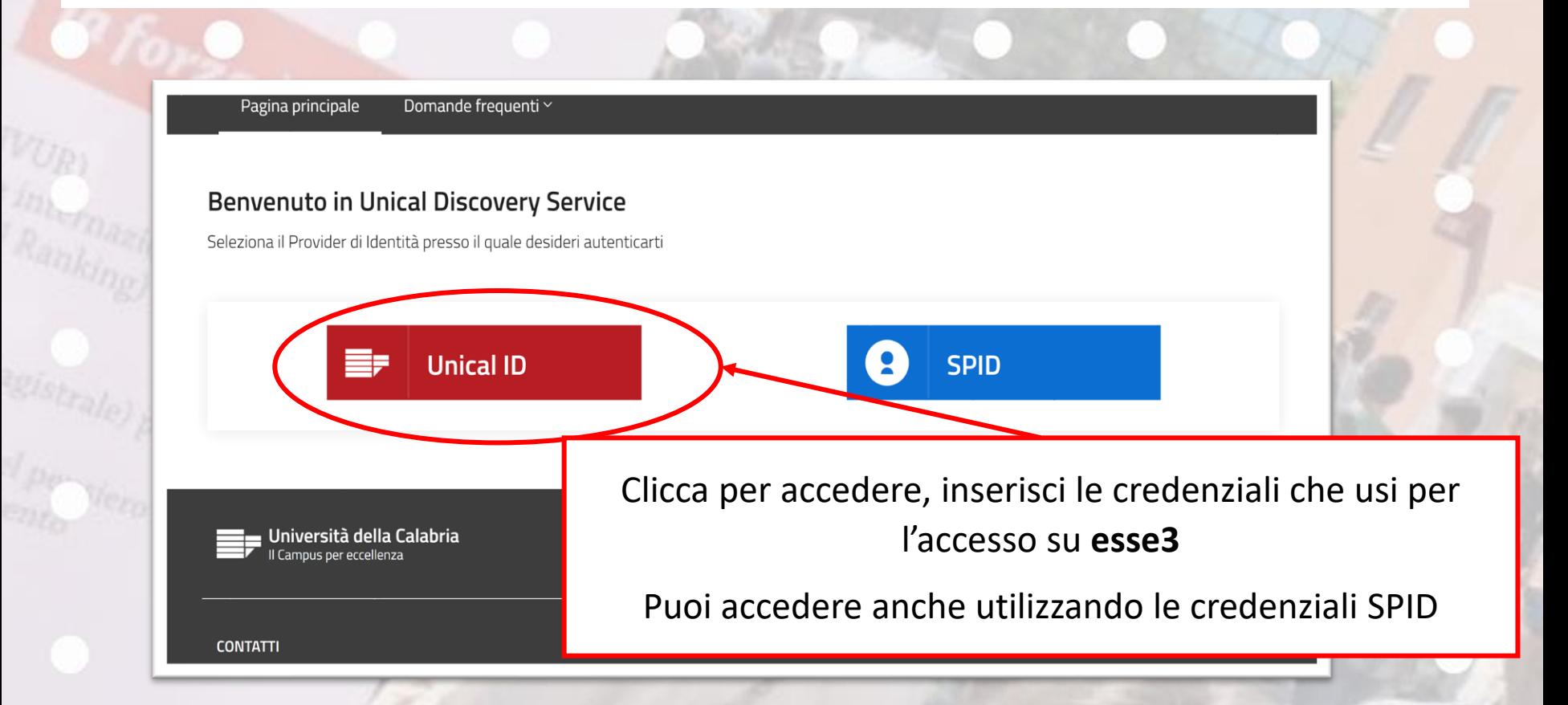

Prendi visione delle note operative e della dichiarazione

#### **Note Operative**

Alla richiesta deve essere allegato un documento di riconoscimento in corso di validità in formato pdf.

E' previsto il versamento di n. 1 marca da bollo da euro 16,00 che dovrà essere pagato tramite esse3 (Sezione segreteria > Situazione tasse). La marca da bollo virtuale sarà visualizzabile in esse3 per il relativo pagamento entro di più due giorni lavorativi dalla trasmissione della presente richiesta.

Ulteriori informazioni sono disponibili alla pagina https://www.mat.unical/t/demacs/SFPfaq

#### Dichiarazione sostitutiva di certificazione/atto di notorietà

La presente richiesta è rilasciata ai sensi degli artt. 46 e 47 del DPR n. 445/2000 e, pertanto, DICHIARA di essere consapevole delle sanzioni penali nel caso di dichiarazioni mendaci, di formazione o uso di atti falsi (articolo 76, DPR n. 445/2000).

### **Note Operative**

Alla richiesta deve essere allegato un documento di riconoscimento in corso di validità in formato pdf.

E' previsto il versamento di n. 1 marca da bollo da euro 16,00 che dovrà essere pagato tramite esse3 (Sezione segreteria > Situazione tasse). La marca da bollo virtuale sarà visualizzabile in esse3 per il relativo pagamento entro al più due giorni lavorativi dalla trasmissione della presente richiesta.

Ulteriori informazioni sono disponibili alla pagina https://www.mat.unical.it/demacs/SFPfaq

# Dichiarazione sostitutiva di certificazione/atto di notorietà

La presente richiesta è rilasciata ai sensi degli artt. 46 e 47 del DPR n. 445/2000 e, pertanto, DICHIARA di essere consapevole delle sanzioni penali nel caso di dichiarazioni mendaci, di formazione o uso di atti falsi (articolo 76, DPR n. 445/2000).

Dichiara di aver letto e compreso quanto scritto sopra e di assumersi ogni responsabilità su quanto di seguito dichiaratd: \* [

Oggetto della Richiesta: \*

Conferma

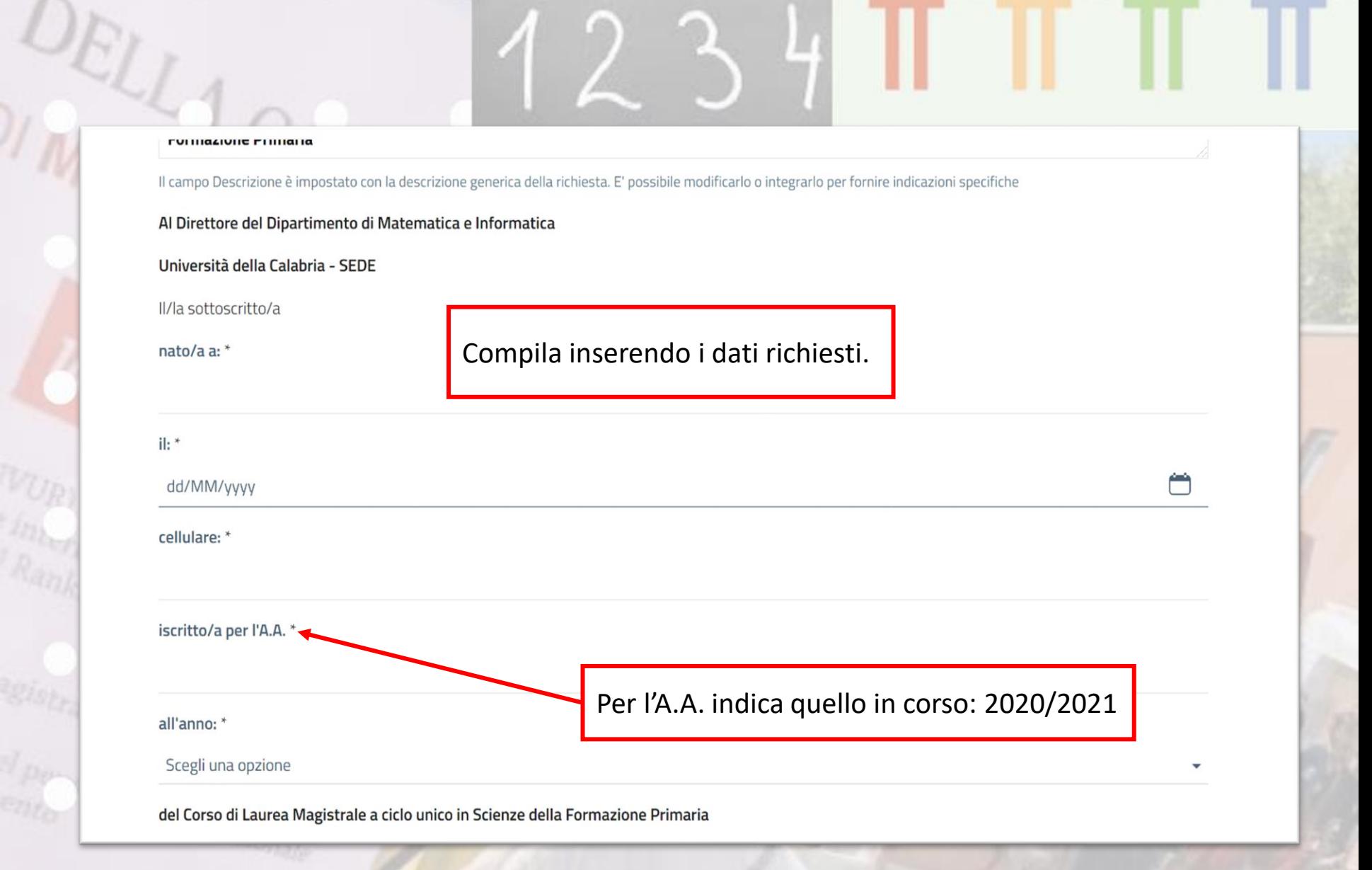

**WURI** 

d per

 $\mathbf{N}$ 

# la convalida dei seguenti esami.

Elenco insegnamenti: \*

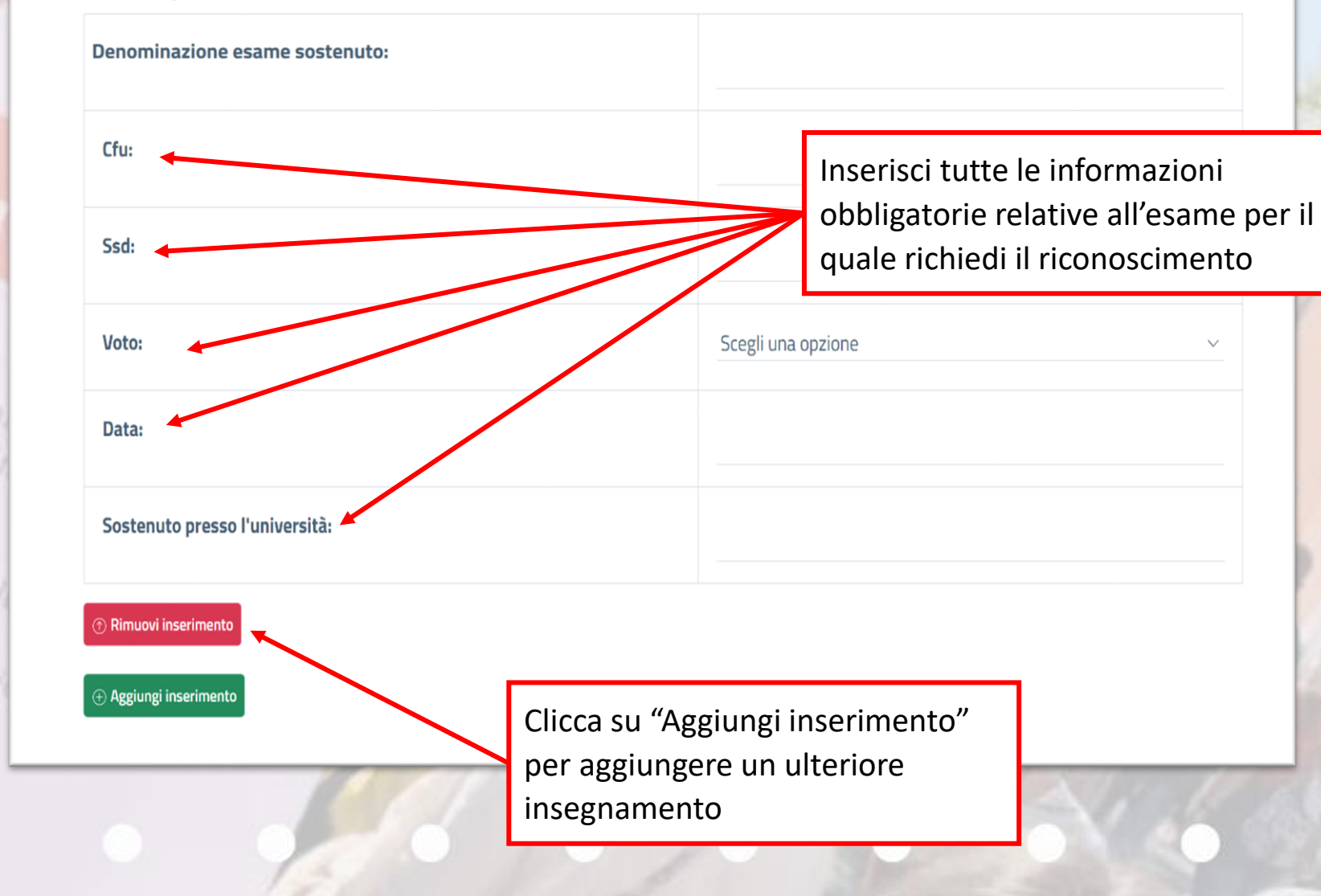

Per l'inserimento **della certificazione della lingua inglese** compila i campi per come riportato qui. Ricordati che sarà obbligatorio allegare copia della certificazione per la valutazione del riconoscimento.

del Co

**Data:** è la data riportata sul certificato

la convalida dei seguenti esami.

Elenco insegnamenti: \*

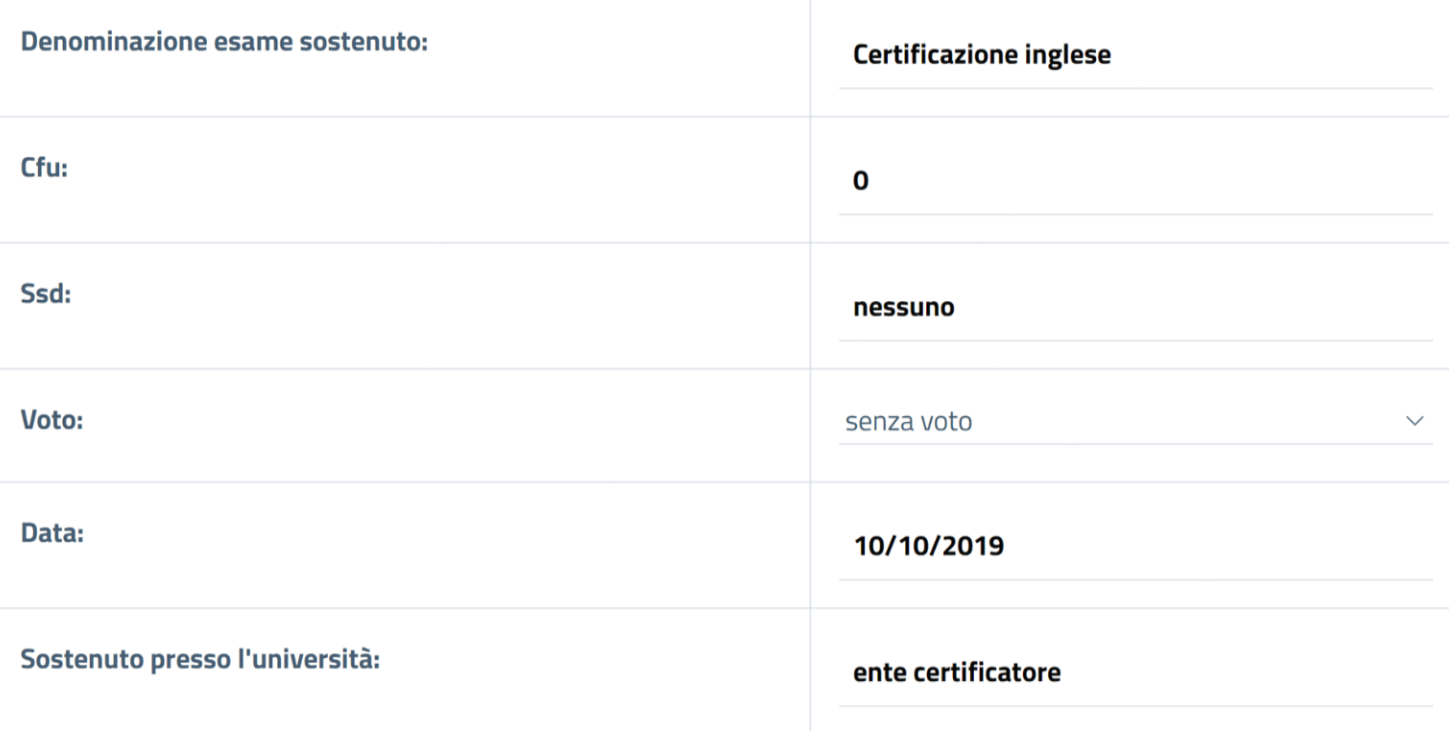

**1** Rimuovi inserimento

CHIEDE inoltre iscrizione al TERZO anno essendo in possesso del seguente titolo nella classe Scienze Educazione e Formazione (L/19):

#### ⊕ Aggiungi inserimento

Dichiara di allegare tutte le ertificazioni che comprovano eventuali precedenti riconoscimenti ottenuti dal sottoscritto/a presso codesto o altro ateneo e relativi agli esami elencati nella presente richiesta di riconoscimento.

**ALLEGATI** 

1. Precedenti riconoscimenti:

Scegli il file Nessun file scelto

2. Certificato di Lingua inglese:

Scegli il file Nessun file scelto

3. Programmi esami sostenuti presso altra Università:

Scegli il file Nessun file scelto

Documento di riconoscimento fronte/retro: \*

Scegli il file Nessun file scelto

Se sei in possesso di Laurea nella classe L/19 clicca su "Aggiungi inserimento" per aprire la sezione di inserimento della Laurea

CHIEDE inoltre iscrizione al TERZO anno essendo in possesso del seguente titolo nella classe Scienze Educazione e Formazione (L/19):

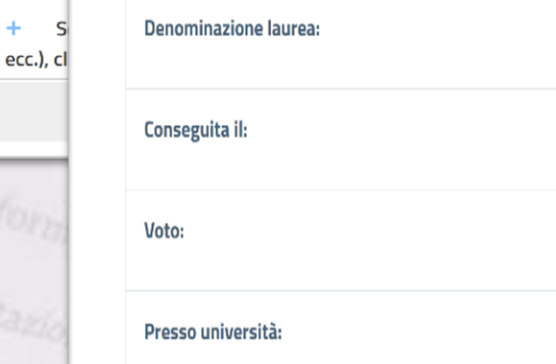

Rimuovi inserimento

Dichiara di allegare tutte le certificazioni che comprovano eventuali precedenti riconoscimenti ottenuti dal sottoscritto/a presso codesto o altro ateneo e relativi agli esami elencati nella presente richiesta di riconoscimento.

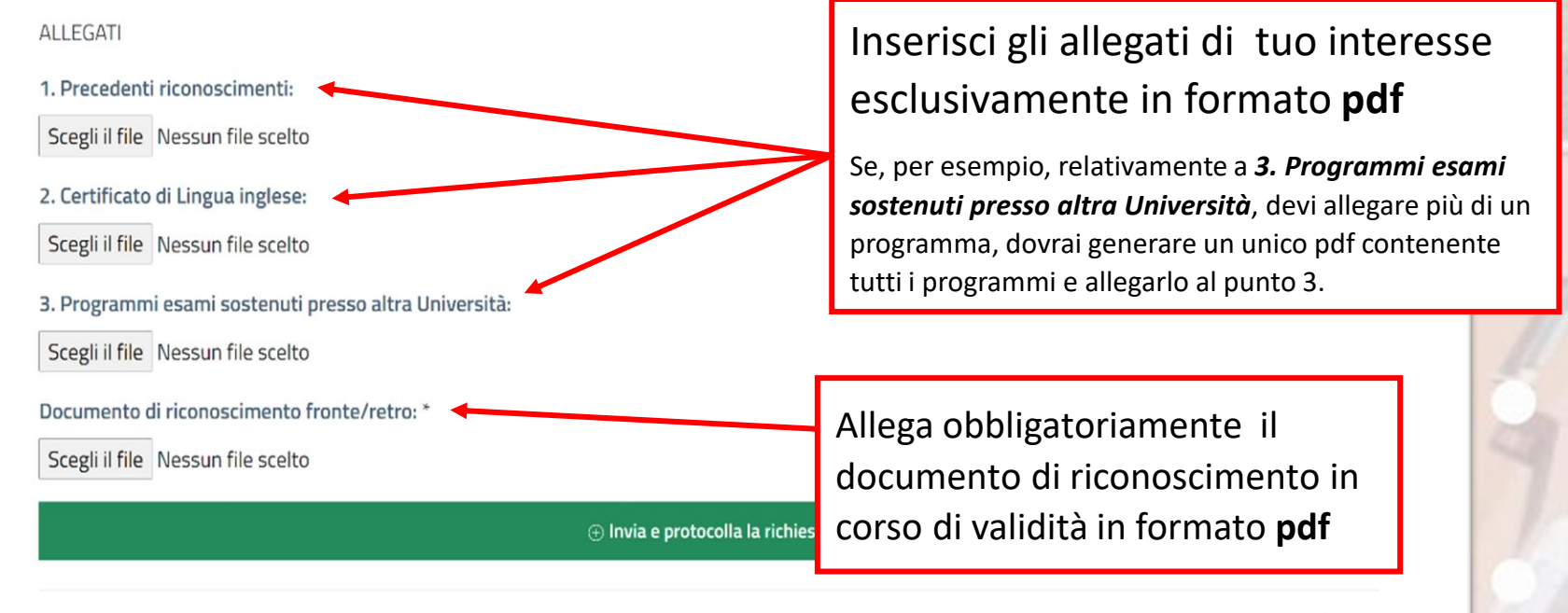

Se la richiesta che stai compilando deve essere completata e sottoscritta da un altro utente (es. Direttore Dipartimento, responsabile ufficio, ecc.), clicca qui

CHIEDE inoltre iscrizione al TERZO anno essendo in possesso del seguente titolo nella classe Scienze Educazione e Formazione (L/19):

#### $\oplus$  Aggiungi inserimento

Dichiara di allegare tutte le certificazioni che comprovano eventuali precedenti riconoscimenti ottenuti dal sottoscritto/a presso codesto o altro ateneo e relativi agli esami elencati nella presente richiesta di riconoscimento.

#### **ALLEGATI**

1. Precedenti riconoscimenti:

Scegli il file Nessun file scelto

2. Certificato di Lingua inglese:

Scegli il file Nessun file scelto

3. Programmi esami sostenuti presso altra Università:

Scegli il file Nessun file scelto

Documento di riconoscimento fronte/retro: \*

Scegli il file Nessun file scelto

 $\Theta$  Invia e protocolla la richiesta

Se la richiesta che stai compilando deve essere completata e sottoscritta da un altroutente (es. Direttore Dipartimento, responsabile ufficio, ÷. ecc.), clicca qui

Clicca per trasmettere e protocollare la tua richiesta

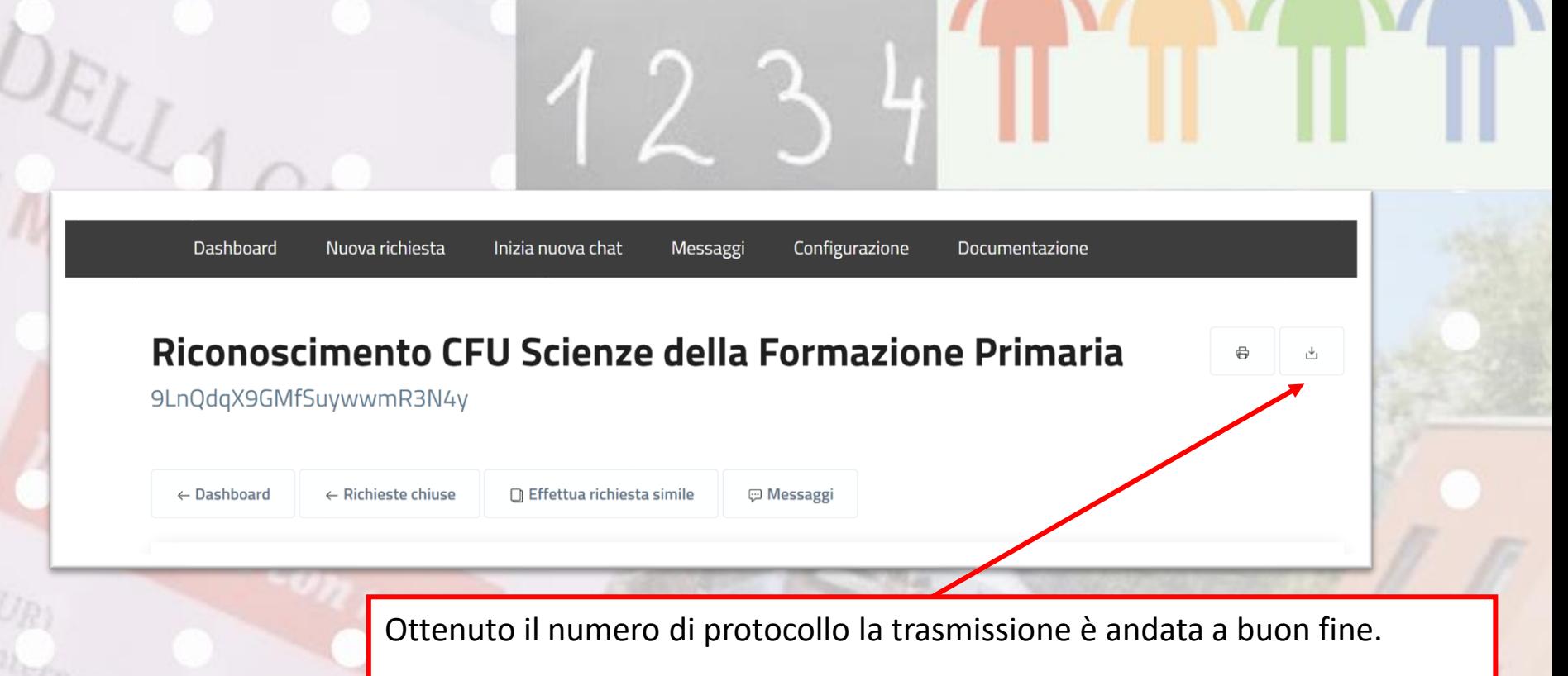

Riceverai una mail di conferma sull'indirizzo di posta elettronica istituzionale [CodiceFiscale@studenti.unical.it](mailto:CodiceFiscale@studenti.unical.it)

È possibile tuttavia salvare e conservare la richiesta inviata.

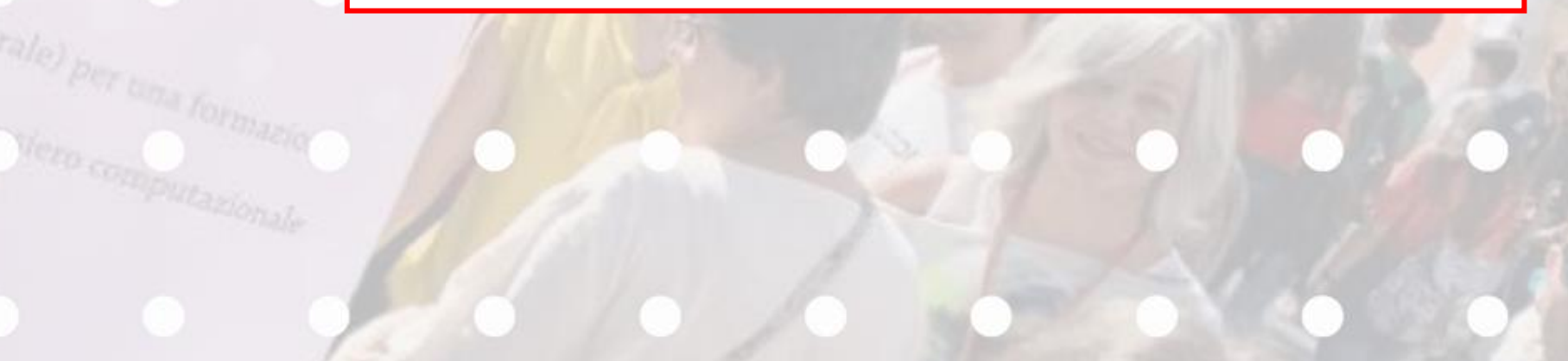

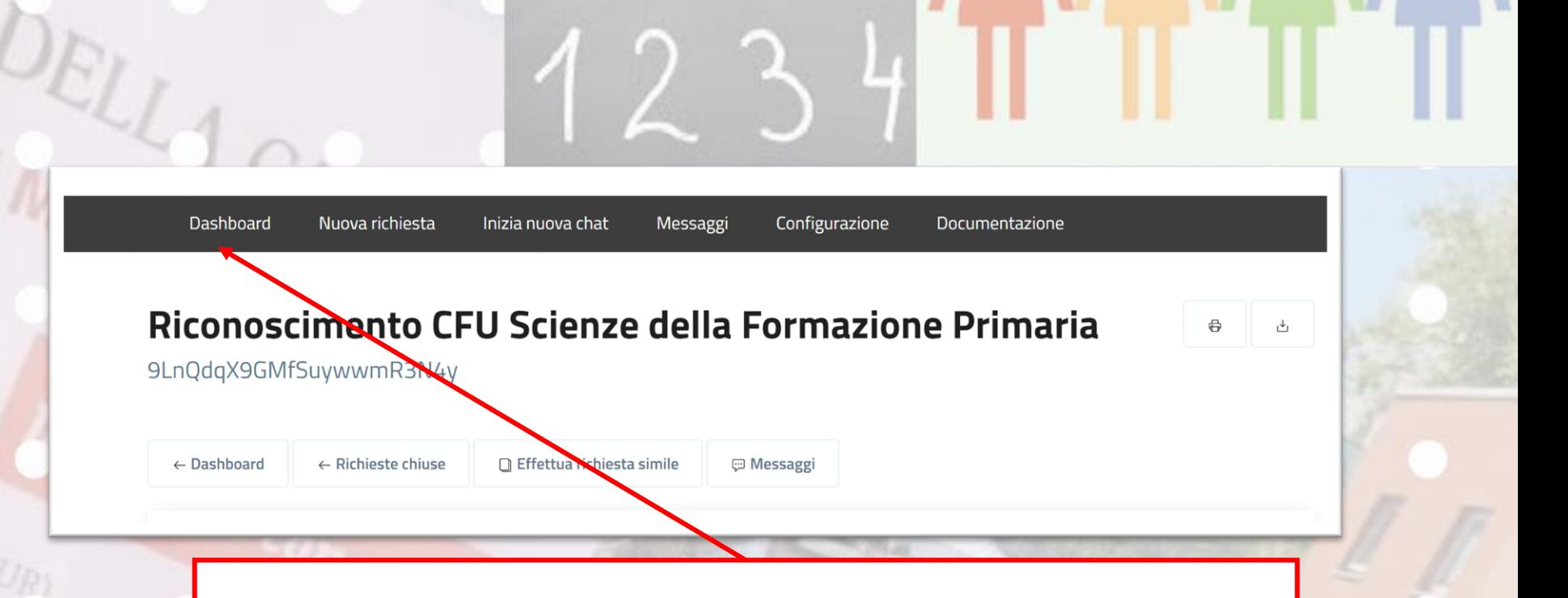

Accedendo alla tua Dashboard (pannello di controllo) ti sarà possibile, in qualsiasi momento, prendere visione dello stato della tua richiesta e dell'ufficio che l'ha presa in carico. In questa fase la richiesta sarà in «stato: **aperto**».

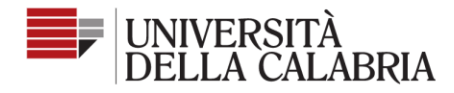

Nuova richiesta

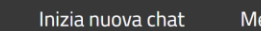

essaggi

Configurazione Documentazione

Seguici su

രി  $\blacksquare$ 

# Riconoscimento CFU Scienze della Formazione Primaria

9LnQdqX9GMfSuywwmR3N4y

Dashboard

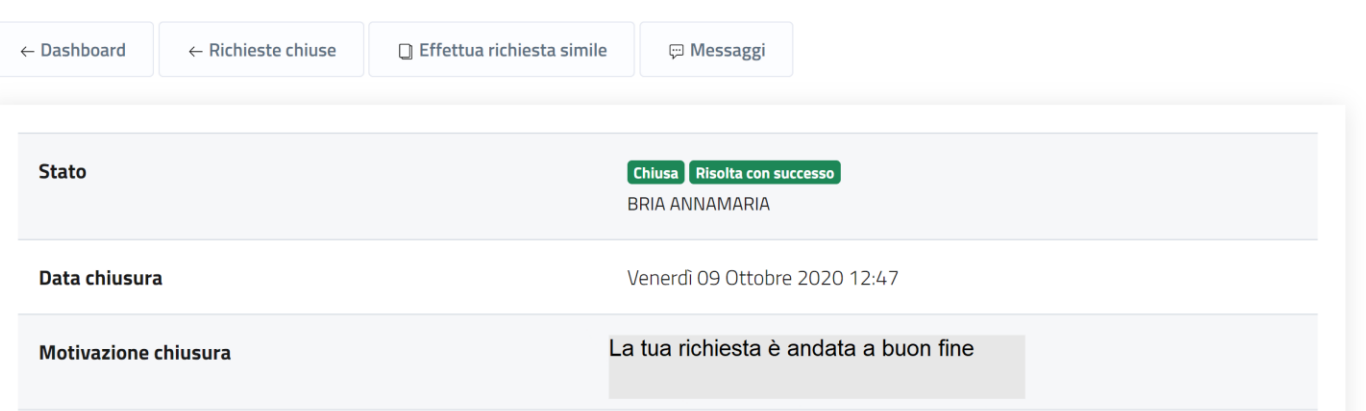

Al termine della lavorazione della richiesta sarà visibile l'esito dalla Dashboard e riceverai ➤ contestualmente una mail sull'indirizzo di posta istituzionale CodiceFiscale@studenti.unical.it Da questo momento la richiesta sarà in «stato: chiuso».